# www.stayintouch.net.au

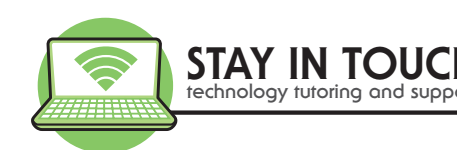

# Introduction to the Cloud

# Presented by: Joanne Lambie

#### **The Cloud**

- Local storage and computing versus CLOUD STORAGE AND COMPUTING
- Hosted service by an organisation delivered over the internet

#### **Cloud Backup**

- Also known as online backup or remote backup
- Strategy for sending a copy of a file to a second (usually off-site) location
- Done for preservation in case of equipment failure
- The off-site servers and storage systems are usually hosted by a service provider

#### **Benefits of Cloud Backup**

- Don't have to worry about backups
- Available on demand access your information from anywhere from any device with internet
- Everything synchronises same on all devices
- Everything is managed by the service provider
- Under Service Level Agreements
- Backups are generally more secure against ransomware attacks
- Lowers the risk of backup failures, accidently deleting something or your computer crashes

#### **Popular Cloud Backup Services**

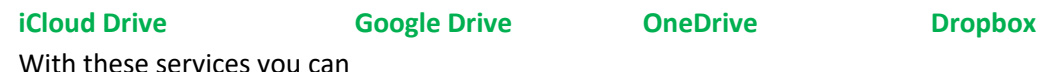

- store a document, spreadsheet, presentation, photos and more
- share files, folders and send links to these files

#### **Costs per month**

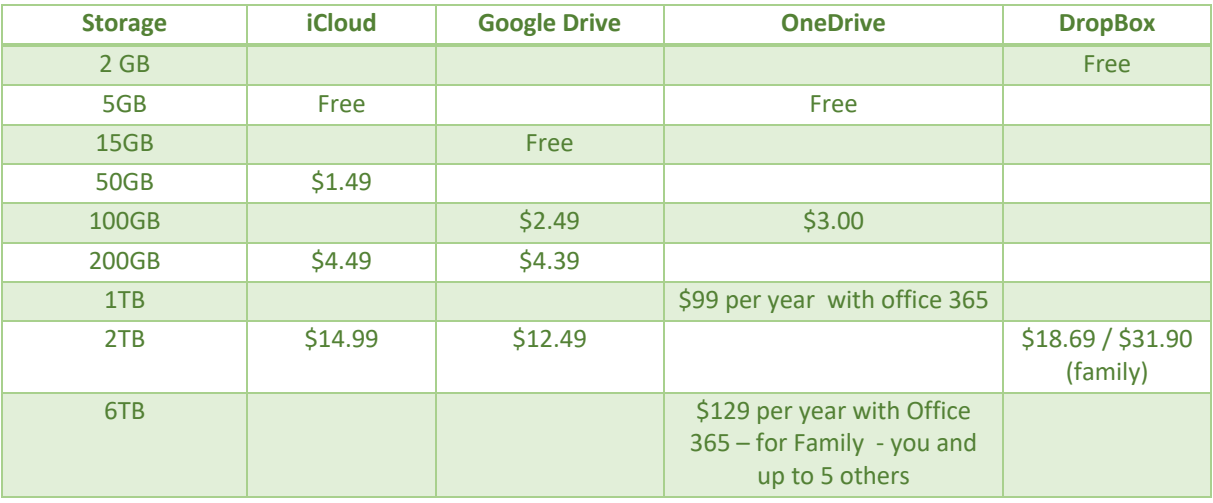

E: enquiries@stayintouch.net.au | P: 03 9596 4547

PO BOX 8100, North Road LPO, 609 Hawthorn Road, Brighton East VIC 3187

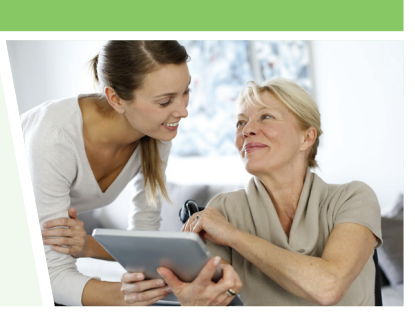

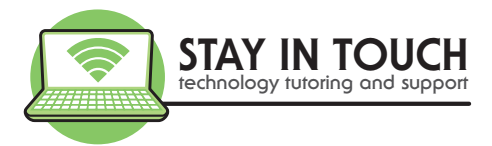

#### **What these providers offer:**

- Web-based anywhere access
- Offline folders
- Automatic sync of files on devices
- Automatic upload of photos from camera
- Files On Demand
- Share storage with family members
- Expiring sharing links
- Password protected sharing links
- Increase sharing limit
- Ransomware detection & recovery
- File restore

#### **Security:**

- Choose a well known provider and check the contact support
- Password Protect and use strong passwords.
- Read terms and conditions know what happens in the event of a breach
- Avoid storing sensitive information in the cloud. No Bank information etc.
- Enable two factor authentication if available
- Disable automatic uploads of documents
- Use virus checker and anti -malware software
- Maintain the documents in the cloud. Delete old unused documents.
- Share only with people you know
- Do not share with other Apps eg Facebook
- Only use secured private WiFi not public WiFi
- Do not rely on just one method of storage for backup
- Consider using encryption for data that must stay confide

#### **How do I get started?**

- 1. Understand your storage requirements
- 2. Think about what you would like to store files, emails calendars, contacts, photos, apps ….!
- 3. Review all of your devices and determine which service provider suits your needs
- 4. Create an account with a strong password and 2-factor authentication
- 5. Purchase the plan you require
- 6. Complete a full backup of your files on a local external hard drive and keep this offline backup for safe keeping
- 7. Install the cloud backup program on your computer where your files are
- 8. Move/import the data you would like stored on the cloud backup to the cloud folders
- 9. Install the backup program or app on your other devices you want to access the same files
- Note the initial backup may take days to finish uploading over the internet

### **If you need help choosing and setting up your Cloud Storage, please contact our office on 9596 4547**

**to book one of our consultants to visit you in your home and assist.**

E: enquiries@stayintouch.net.au | P: 03 9596 4547 PO BOX 8100, North Road LPO, 609 Hawthorn Road, Brighton East VIC 3187

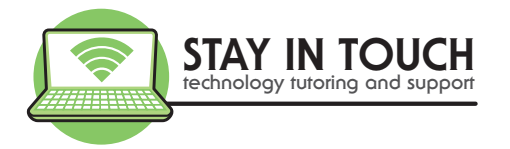

# **Keep learning**

- **-** www.stayintouch.net.au Sign up for our newsletters to receive top tips and upcoming events! Keep an eye on our Events page for upcoming sessions
- **-** www.beconnected.esafety.gov.au Create a Free account with this government program to keep learning. When you register please enter your Support Centre is **Stay In Touch Pty Ltd**

# **Share FREE Tech Tip Tuesdays with friends**

If you would like to join our FREE Tech Tip Tuesday sessions each week from 12.30-1.00pm, register with this link https://www.eventbrite.com.au/e/102000702848

# **Book a 1-on-1 appointment**

If you require 1-on-1 tutoring, technical support, help reviewing your phone and internet plans, or a security check performed on your devices, please call our office on 03 9596 4547 or email bookings@stayintouch.net.au to book an in-home or remote appointment with one of our friendly staff.

E: enquiries@stayintouch.net.au | P: 03 9596 4547 PO BOX 8100, North Road LPO, 609 Hawthorn Road, Brighton East VIC 3187